## **Overwrite the predefined template used by the import mapping**

Thanks to author: George M. Menegakis

How To :

When you do data exchange, the template defined in the "Item Mapping" is used. **Image 1: Example of Item Mapping Definition** 

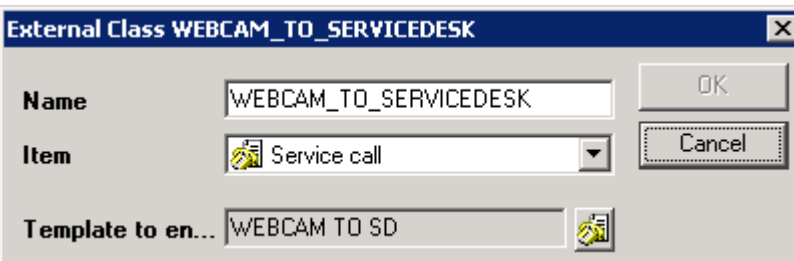

That is, the newly imported items (Service Calls in this case) will use "WEBCAM TO SD" as template. **Image 2: Field Mapping Definition** 

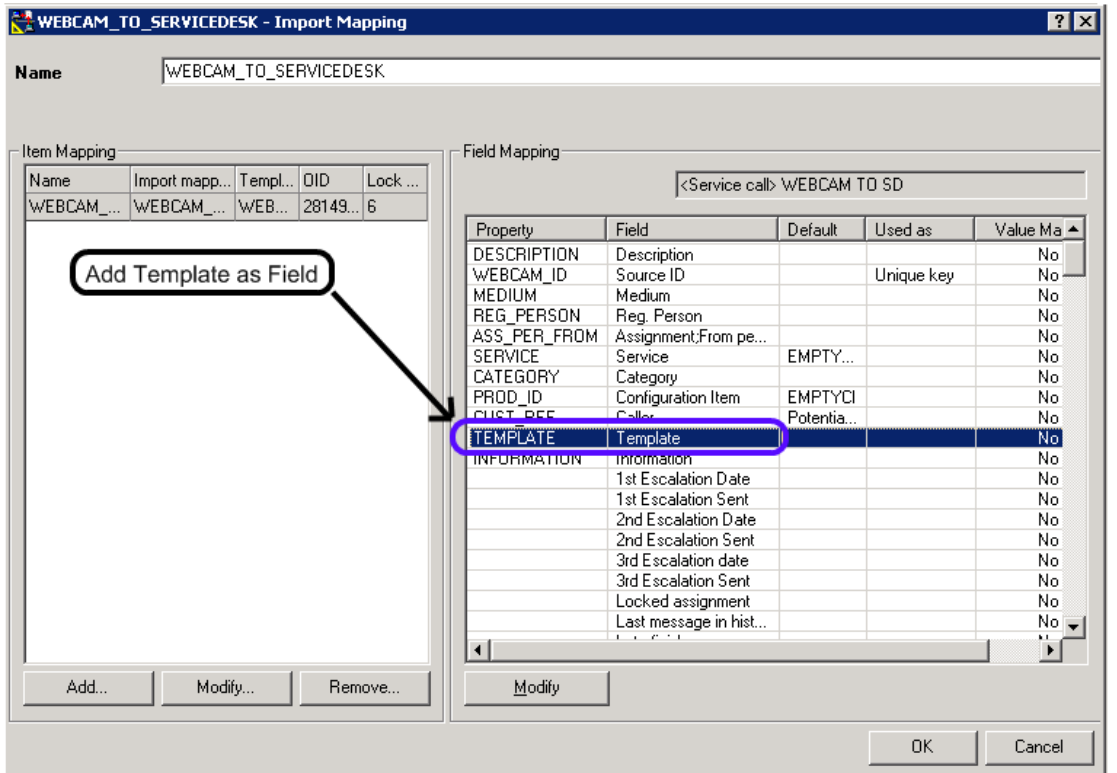

Of course since template is entity, the value there must be mapped to a unique template attribute. Name is the obvious (and the only) choise. This is done by defining a field mapping. **Image 3: Field Mapping Definition**

Overwrite the predefined template used by the import mapping Page 2 of 2

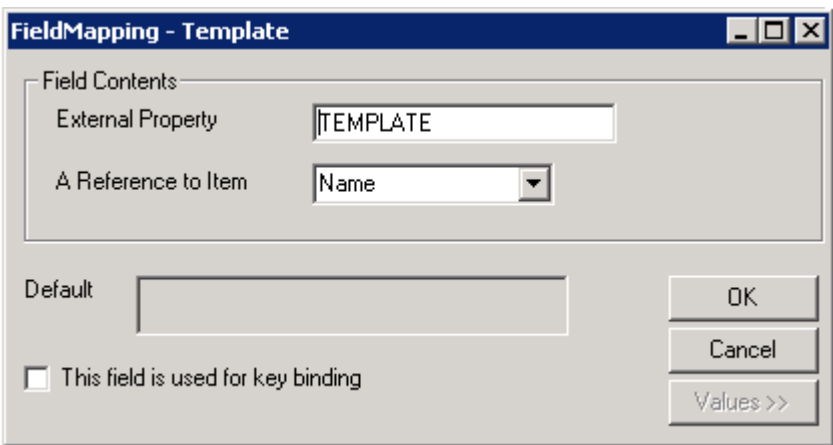

Original Posting can be find at : http://forums1.itrc.hp.com/service/forums/questionanswer.do? threadId=1141146